# Problema número 619 Pantallas de carga

Tiempo máximo: 1,000 s Memoria máxima: 4096 KiB <http://www.aceptaelreto.com/problem/statement.php?id=619>

Durante los 80, las portadas de los juegos tenían que vender el juego en una época en la que el realismo gráfico era inexistente. Los estudios encargaban las portadas a ilustradores como Alfonso Azpiri o Luis Royo que crearon verdaderas obras de arte.

El problema era cuando el juego tenía que mostrar esas imágenes durante las pantallas de carga para aliviar la tediosa espera. Además de tener muy bajas resoluciones, la riqueza de color era mínima.

El ZX Spectrum, por ejemplo, solo era capaz de mostrar [1](#page-0-0)5 colores<sup>1</sup>, y no todos a la vez. En concreto, la pantalla se dividía en bloques de  $8\times8$ píxeles, y en cada bloque solo podían usarse dos colores distintos. De esta forma, con su resolución de  $256\times192$  la pantalla quedaba dividida en una cuadrícula de  $32\times24$  celdas de  $8\times8$  píxeles, y cada una solo podía mostrar 2 de los 15 colores.

Conseguir disimular esta limitación era también todo un arte.

## Entrada

Cada caso de prueba comienza con dos números que indican el ancho y alto, en número de píxeles, de una imagen. Se garantiza que ambas dimensiones son múltiplo de  $8 \text{ y}$  no serán mayores que 48.

A continuación viene la imagen, con una letra para cada píxel entre la A y la 0 (con el alfabeto inglés, 15 letras distintas).

La entrada termina con dos ceros, que no deben procesarse.

#### Salida

Por cada caso de prueba el programa escribirá "SI" si la imagen puede representarse en un ZX Spectrum, es decir si cada uno de los bloques de  $8\times 8$  píxeles utiliza como mucho 2 colores (letras). Si, por el contrario, algún bloque de  $8\times8$  usa más de dos colores se escribirá "NO".

# Entrada de ejemplo

16 8 AAAAAAAIBBCCCBBC AAIIIAAICBBCBBCC AIIIAAIICCBBBCCC IIIAAIIICCBBBCCC IIAAIIAICBBCBBCC IAAIIAAIBBCCCBBC AAAAAAAIBBCCCBBC IIIIIIIICCCCCCCC  $0<sub>0</sub>$ 

### Salida de ejemplo

**ST** 

Autor: Pedro Pablo Gómez Martín.

Revisor: Marco Antonio Gómez Martín.

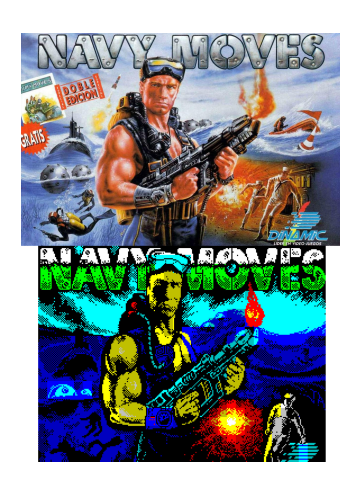

<span id="page-0-0"></span> $1$ Cada canal rojo, verde y azul podía estar activado o desactivado, lo que da 8 opciones distintas. Luego había dos versiones de cada uno, la "básica" y la "brillante". Ambas versiones eran igual para el negro, de ahílos 15 colores en lugar de 16.